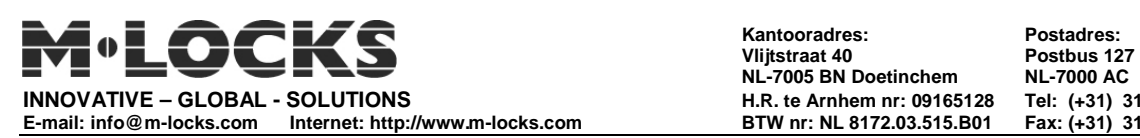

### **BEDIENUNGSANLEITUNG LG 39E MULTI USER COMBOGARD oder SWINGBOLT**

### **Schloss 39E**

## **Allgemeines**

Jeder Tastendruck wird mit einem Signal (Ton und LED-Blink) bestätigt. Bei richtiger Code-Eingabe erfolgt ein Doppelsignal, bei falschem Code ein 3-fach-Signal. Pausen länger als 10 sec. löschen alle bisherigen Eingaben, es muss neu begonnen werden.

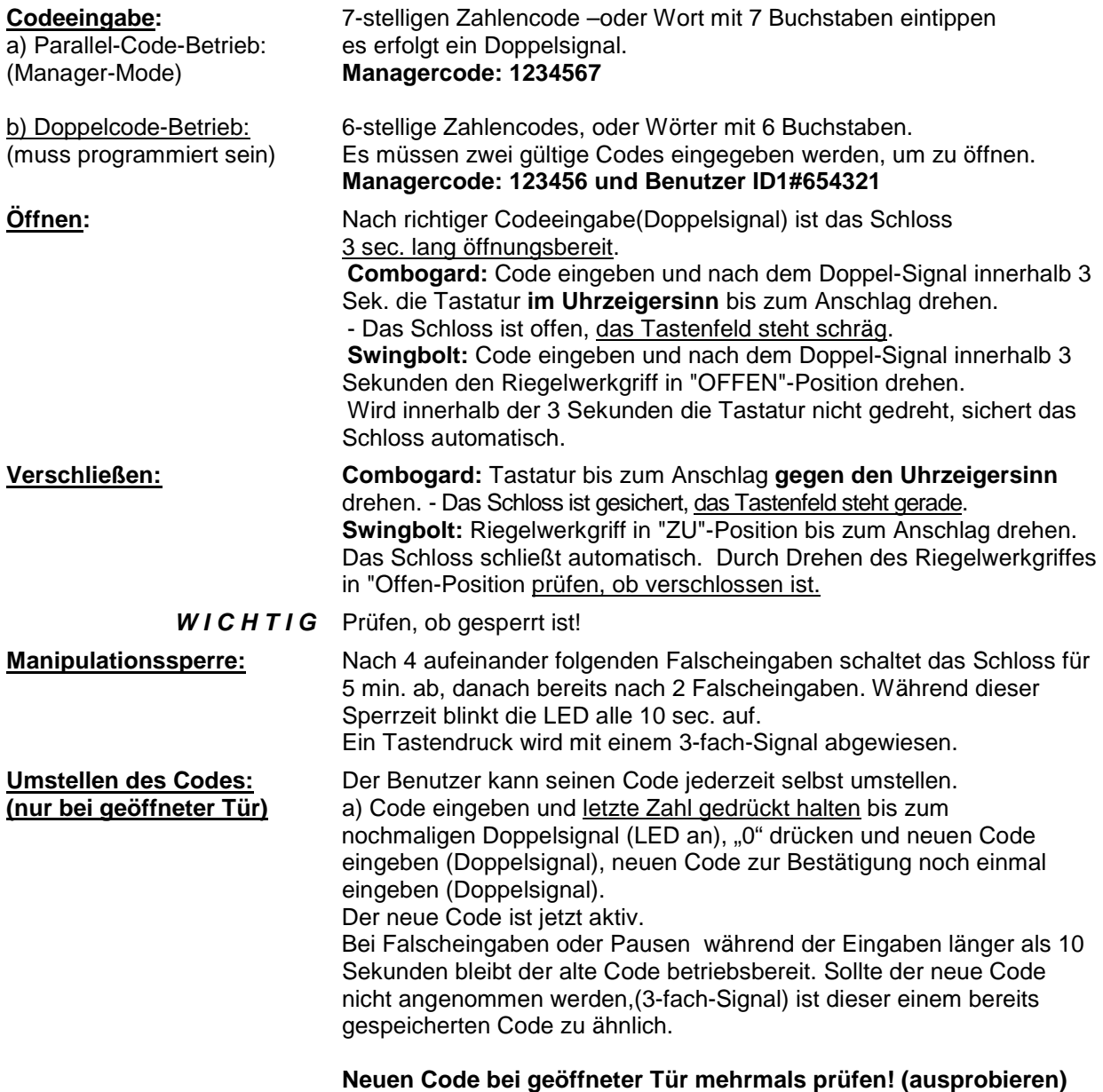

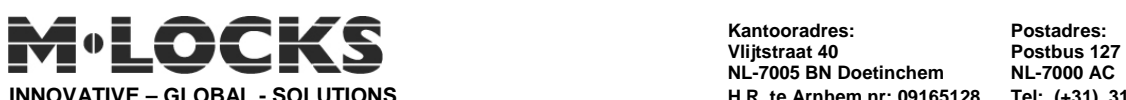

**E-mail: info@m-locks.com Internet: http://www.m-locks.com BTW nr: NL 8172.03.515.B01 Fax: (+31) 314 376 878**

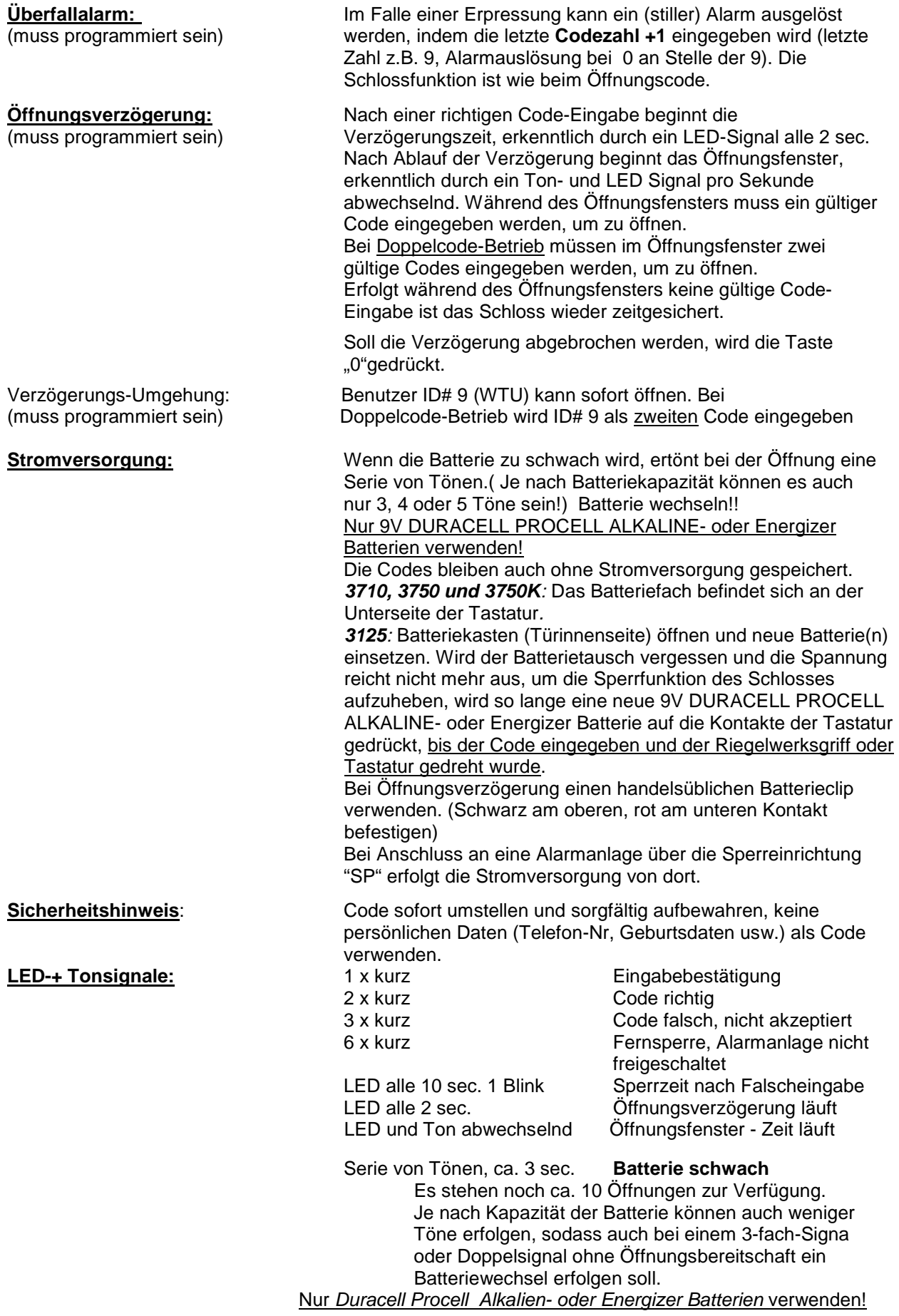

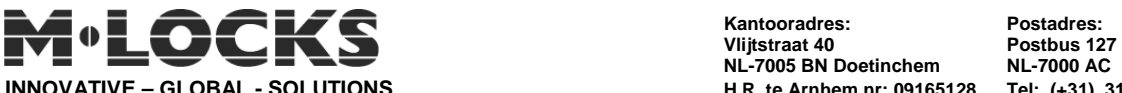

**INNOVATIVE – GLOBAL - SOLUTIONS**<br>**E-mail: info@m-locks.com internet: http: Internet: http://www.m-locks.com** 

**Kantooradres: Postadres: NL-7005 BN Doetinchem <br>
H.R. te Arnhem nr: 09165128 <br>
<b>Tel:** (+31) 314 376 876<br>
<u>BTW nr: NL 8172.03.515.B01 <br>
Fax: (+31) 314 376 878</u>

## **PROGAMMIERUNG – MANAGER LG 39E Multi User**

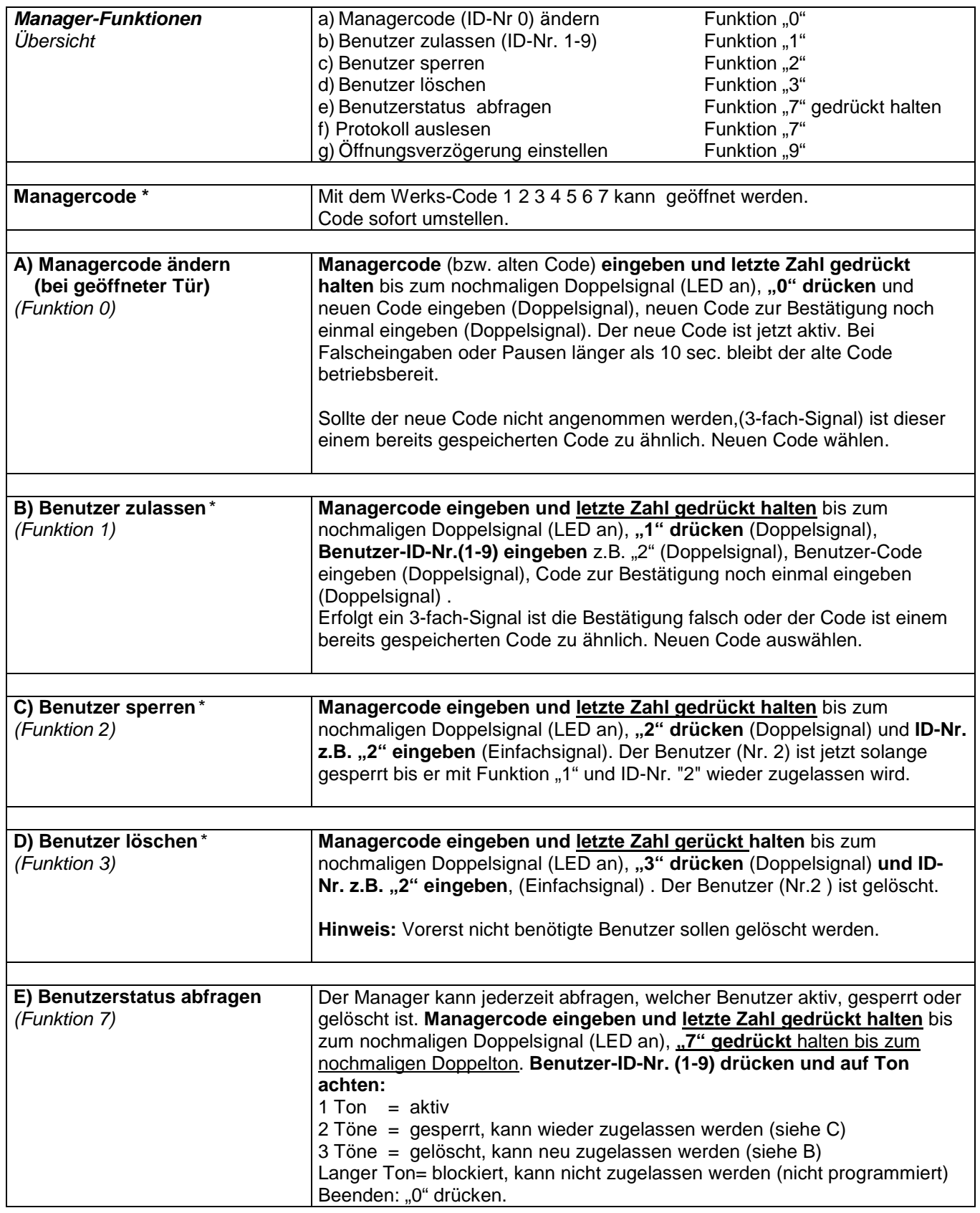

(\*)Bei **Doppelcode-Betrieb** (4 Augen-Prinzip) muss vor dem Managercode ein gültiger Benutzercode eingegeben werden, um programmieren zu können. Codes 6-stellig, Manager 123456.

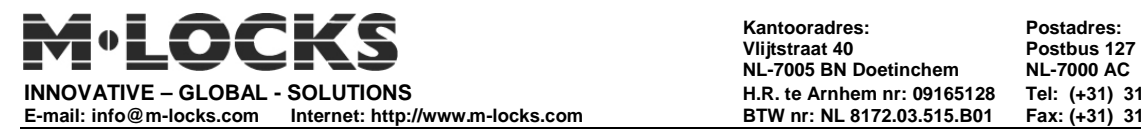

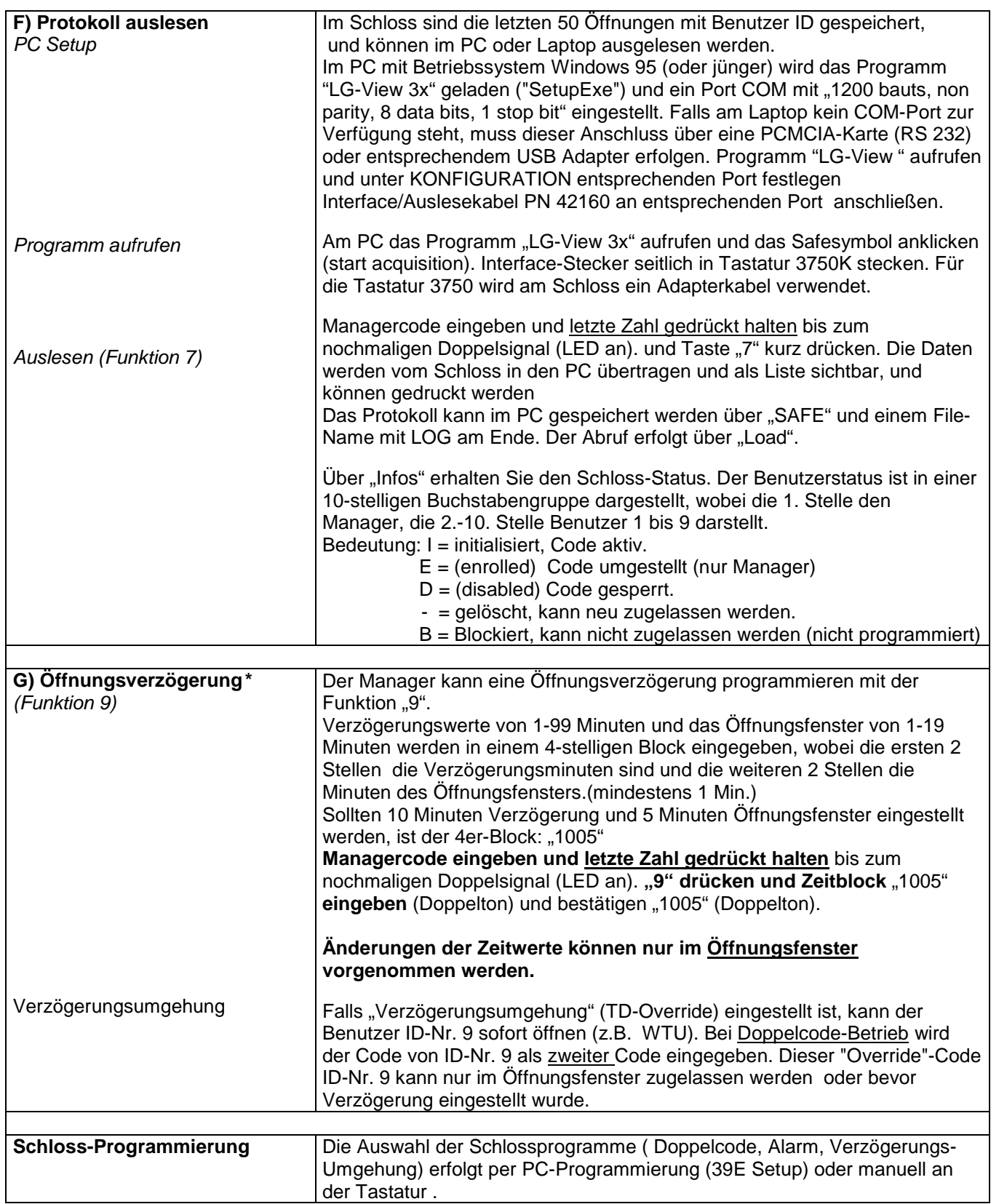

(\*)Bei **Doppelcode-Betrieb** (4 Augen-Prinzip) muss vor dem Managercode ein gültiger Benutzercode eingegeben werden, um programmieren zu können. Codes 6-stellig, Manager 123456.

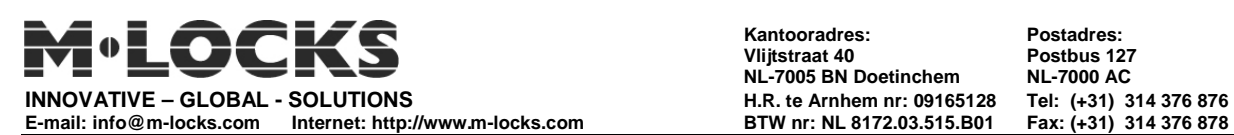

# **PC-PROGRAMMIERUNG** LG 39E Multi User LG 39E setup

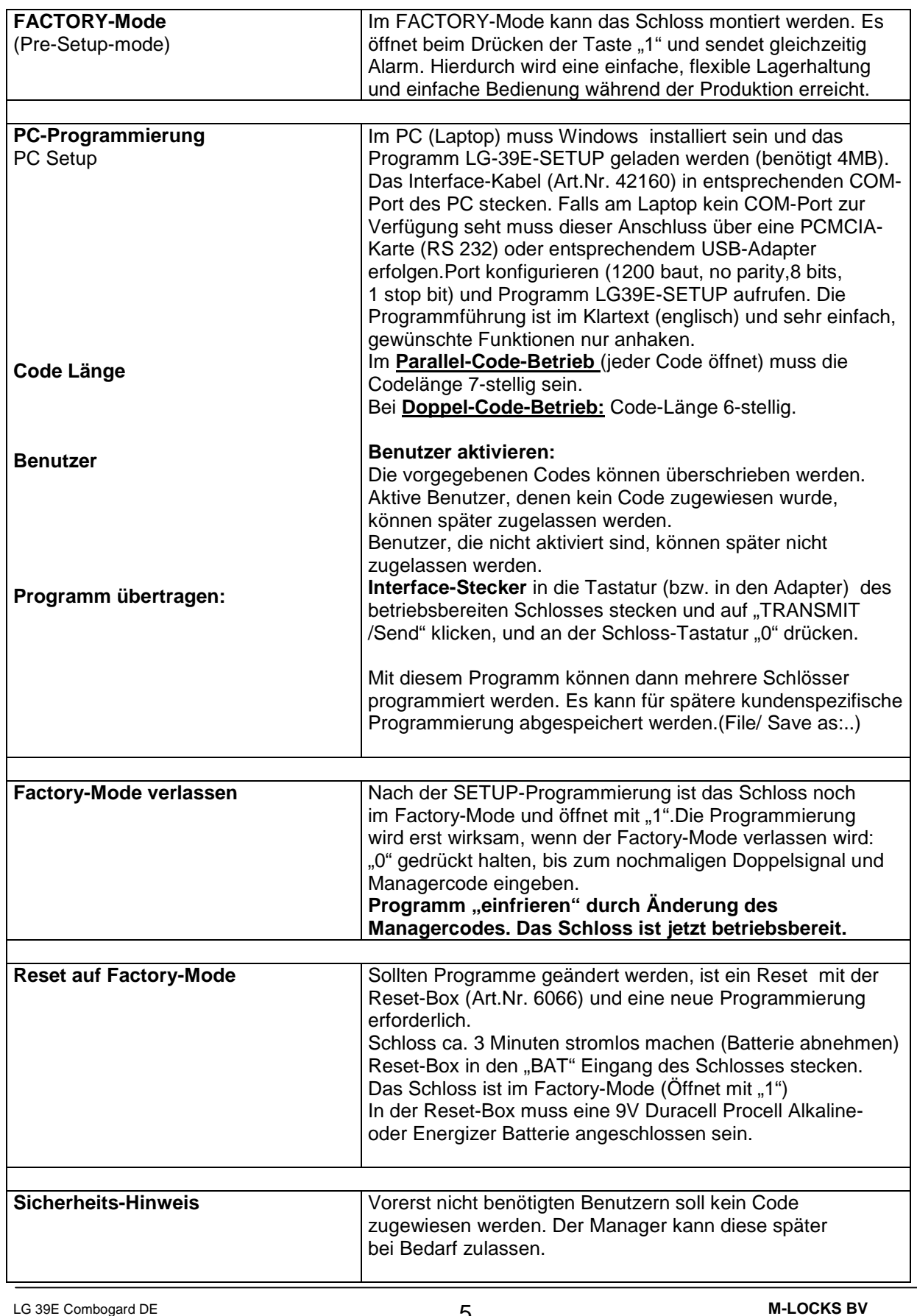

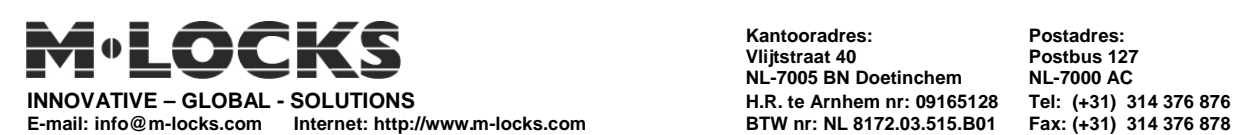

**Kantooradres: Postadres: NL-7005 BN Doetinchem NL-7000 AC** 

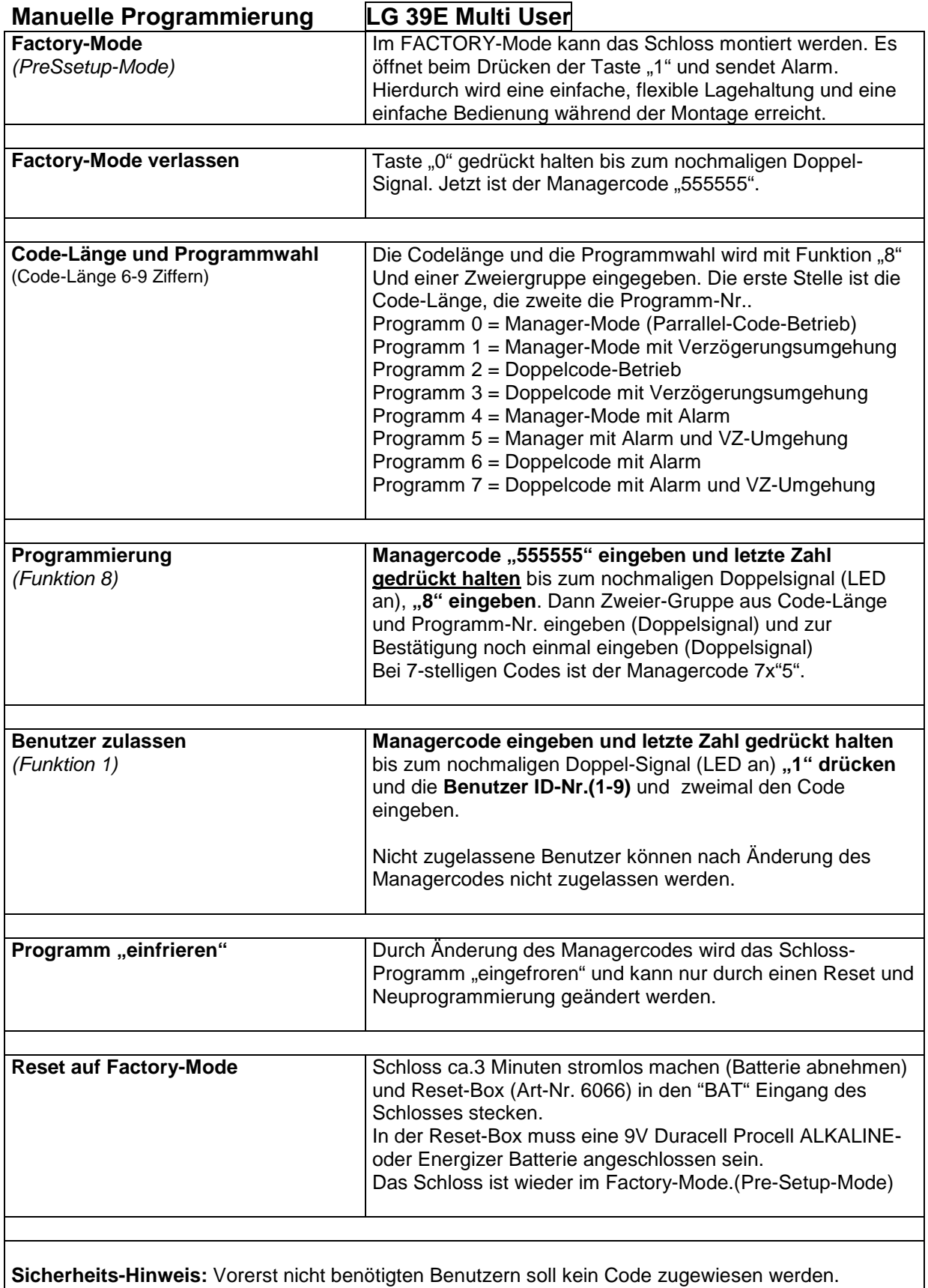

Codes löschen. (Funktion 3 und Benutzer-Nr.)